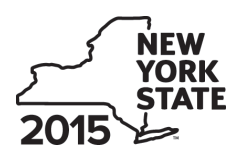

# **KILLET SUPER THEIRTH OF TAXATION AND FINANCE TRACE THEIRTY CONTROVER TRACE THEIRTH CONTROVER CONTROVER THEIRTH Financial Services Industry**

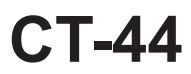

#### **All filers must enter tax period:**

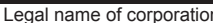

name of corporation Employer identification number of corporation  $\vert$  Employer identification number beginning | ending

File this form with Form CT-3, CT-3-A, CT-3-S, CT-33, CT-33-NL, or CT-33-A.

**Schedule A – Eligibility and investment tax credit (ITC)** *(see instructions)*

**Important:** If this is your first tax year, **do not** complete Parts 1, 2, and 3. Begin with Part 4.

**Part 1 – 80% current-year test** *(see instructions)* Computation of percentage of administrative and support employees in New York State for the current tax year

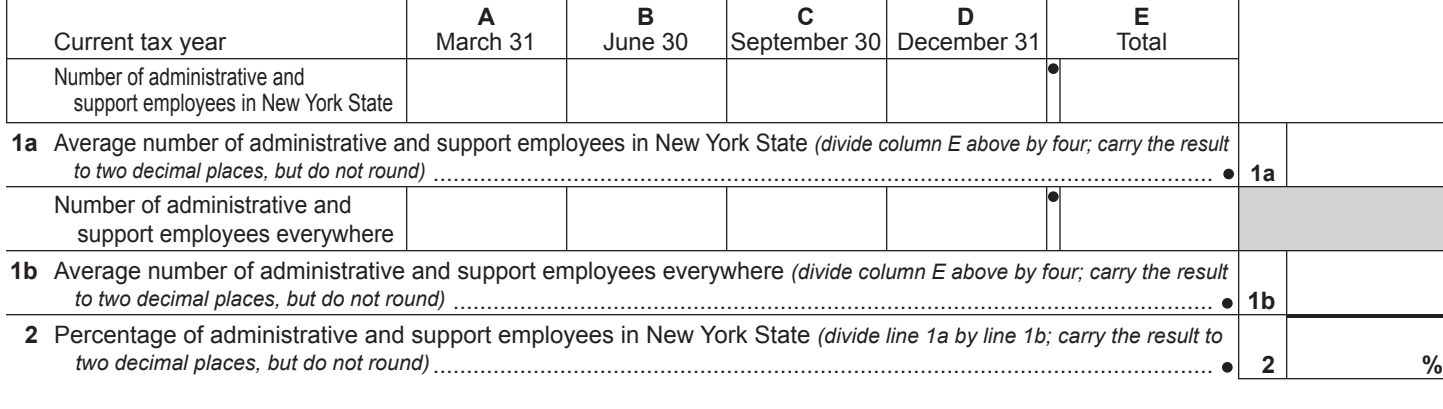

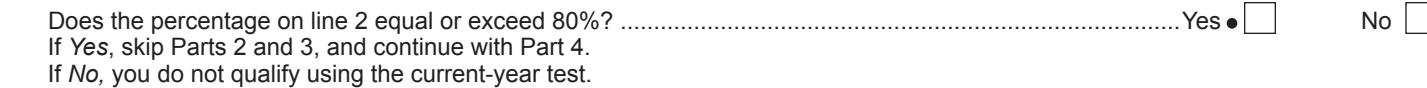

**Part 2 – 95% three-year back-office test** *(see instructions)* Computation of average number of administrative and support employees in New York State for the current tax year and three-year test period

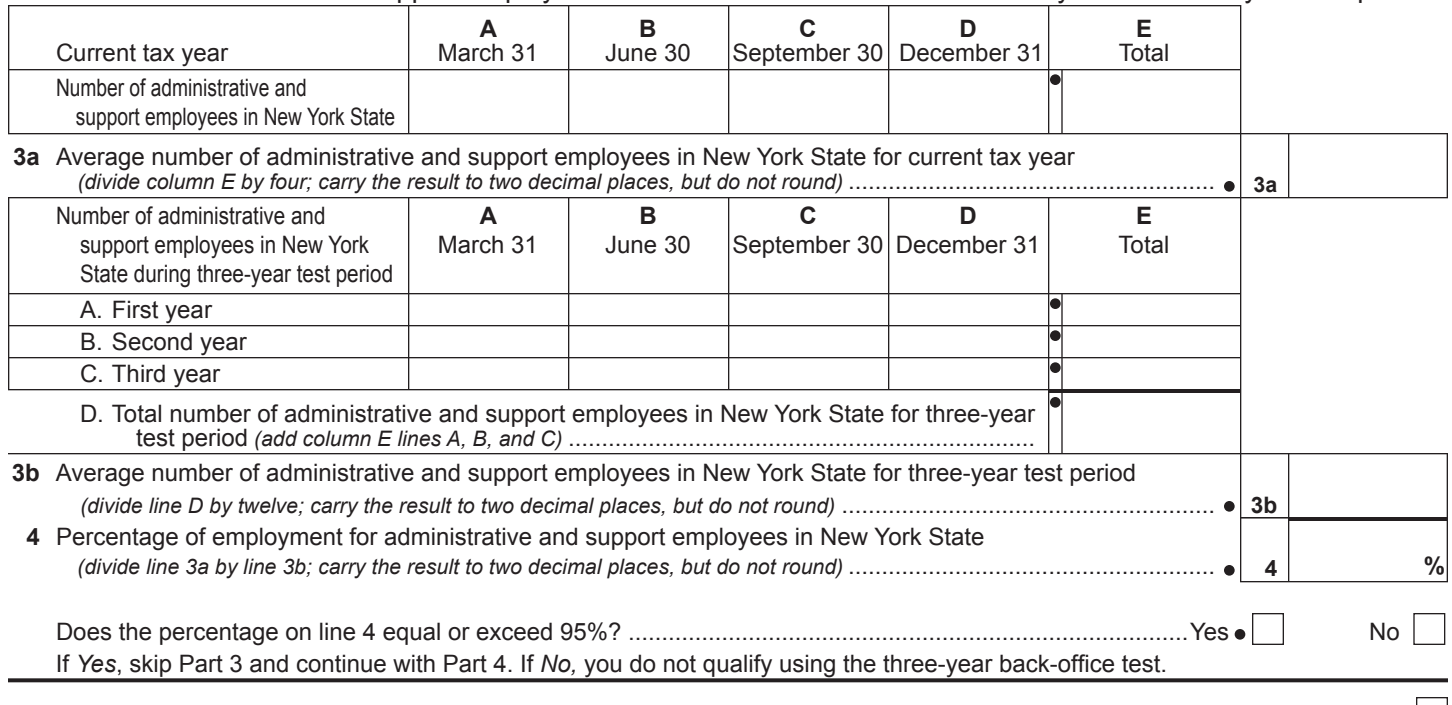

**A** If you are claiming this credit as a corporate partner, mark an *X* in the box *(see instructions)* ............................................................

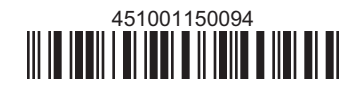

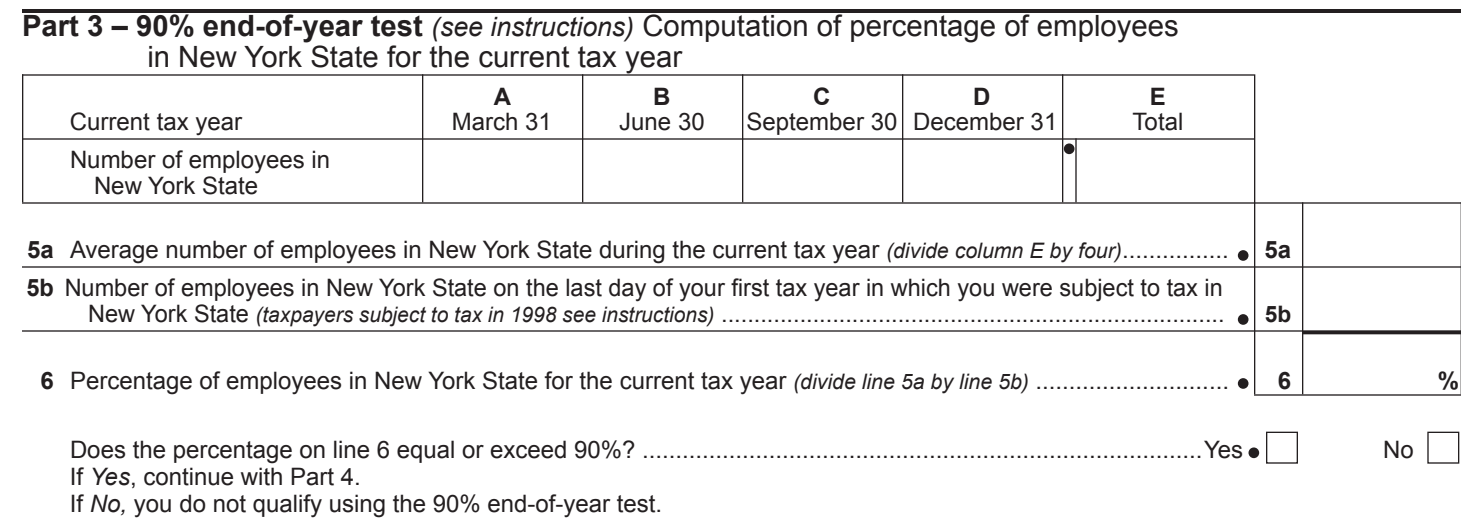

#### **Part 4 – Computation of ITC** *(see instructions)*

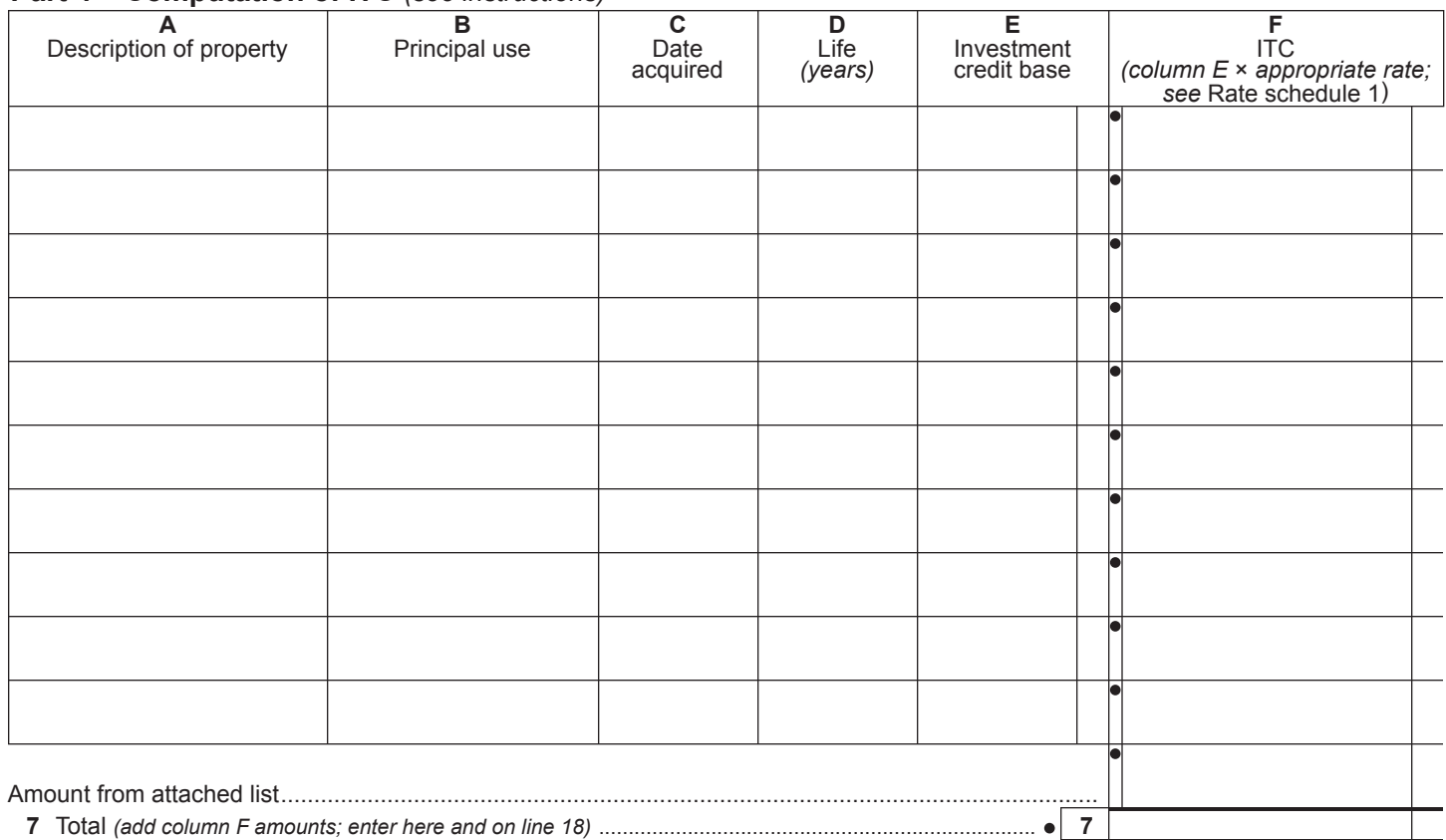

#### **Rate schedule 1 – ITC rates to be used in Schedule A, Part 4**

5% (.05) on first \$350,000,000 of investment credit base

4% (.04) on excess of \$350,000,000 of investment credit base

A New York S corporation must compute its ITC at the rate of 4% (.04). The pro-rata share of the ITC will be allowed to each individual shareholder.

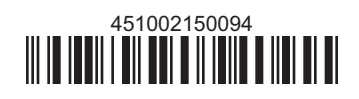

## **Schedule B – Employment incentive credit (EIC)** *(Article 9-A only; see instructions)*

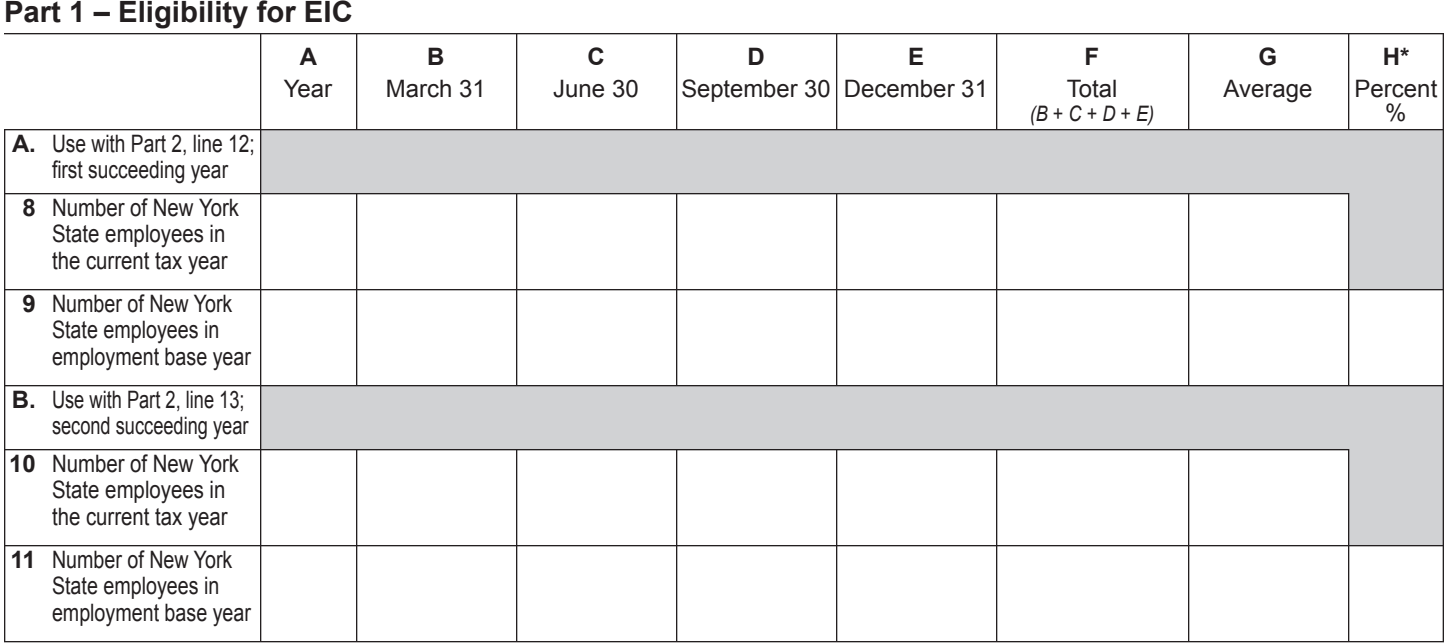

\* Divide the average number of employees in the current tax year by the average number of employees in base year. Carry  the result to two decimal places, but do not round.

## **Part 2 – Computation of EIC**

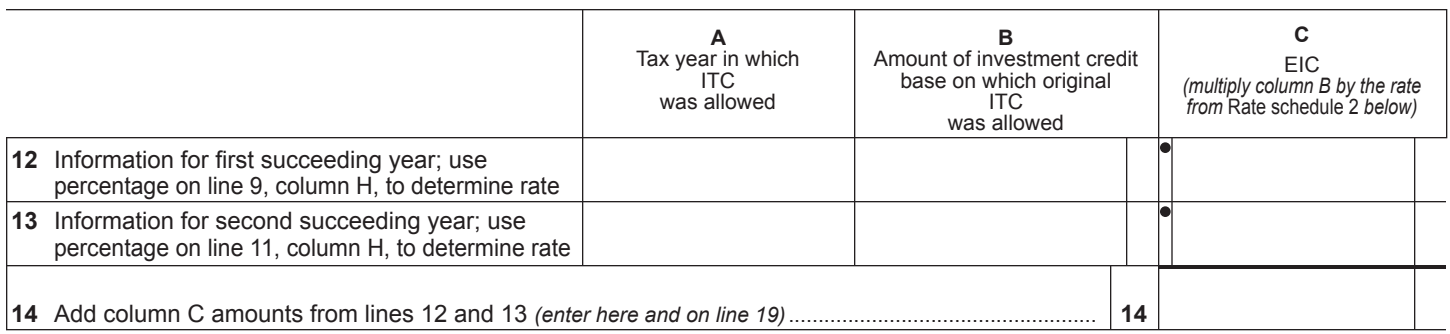

### **Rate schedule 2 – EIC rate to be used in Schedule B, Part 2**

**Employment requirement at least Kates** 101% but less than 102% 1½% (.015) of investment credit base

102% but less than 103% 2% (.02) of investment credit base 103% 2½% (.025) of investment credit base

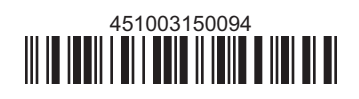

## **Schedule C – Recapture of ITC** *(see instructions)* Attach additional sheets if necessary

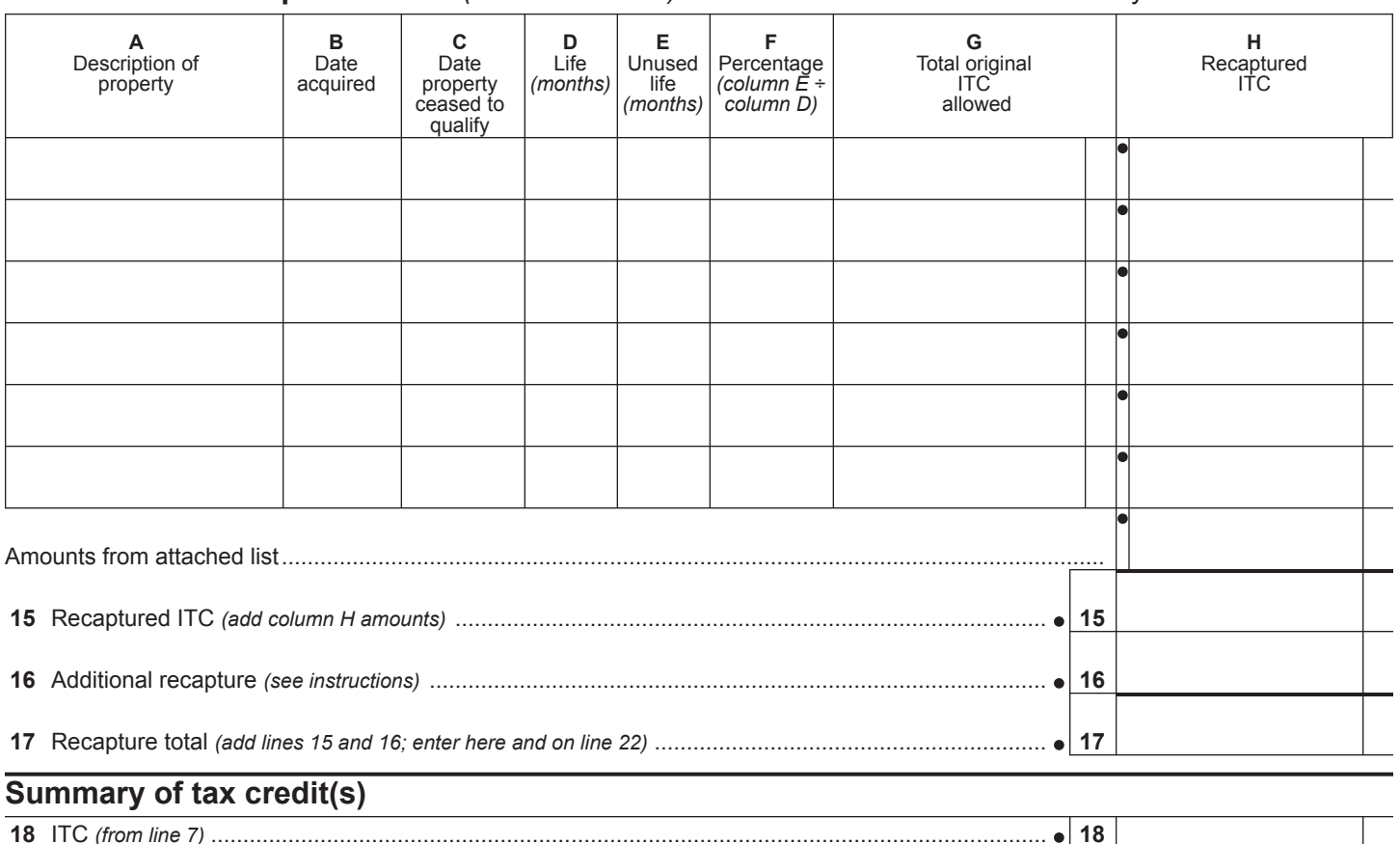

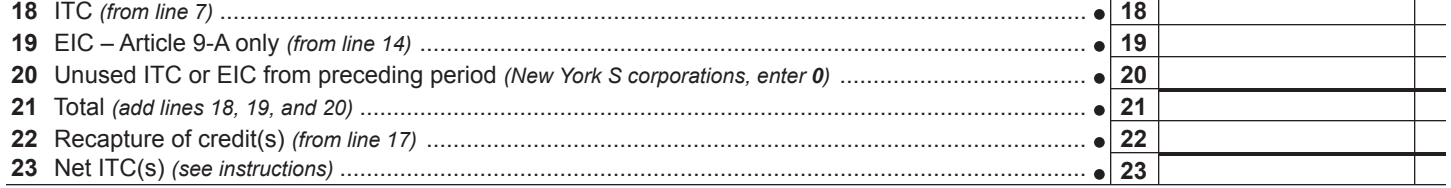

## **Computation of ITC used, refunded, or carried forward** *(New York S corporations do not complete this section)*

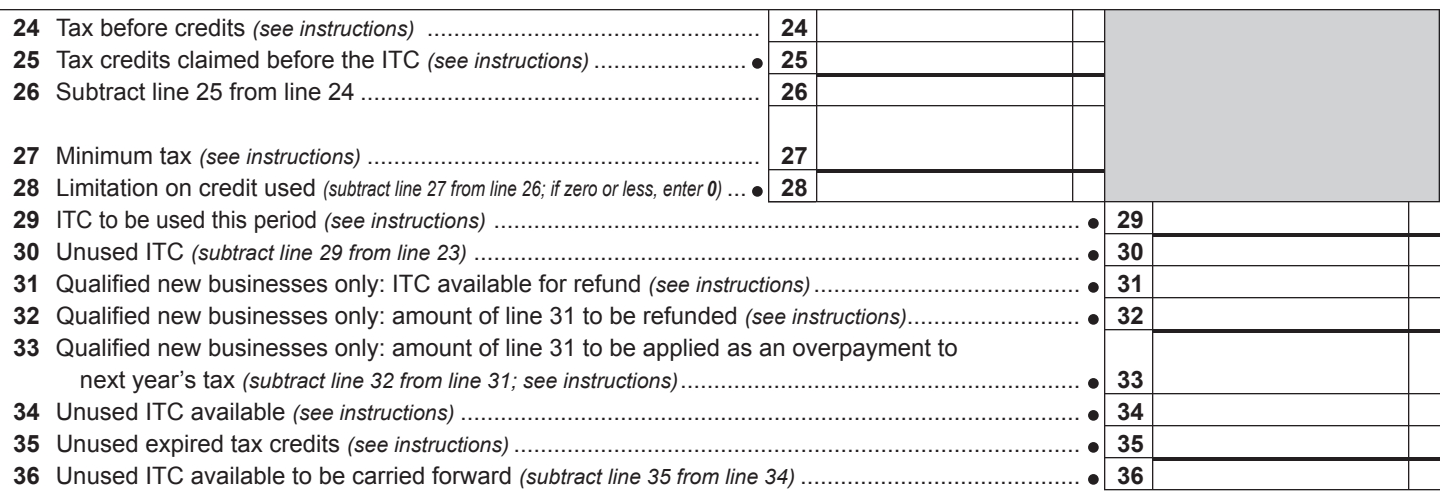

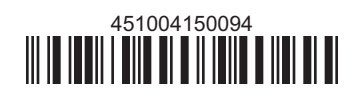